岐阜県社会福祉協議会 岐阜県福祉人材総合支援センター

〈令和4年度版〉

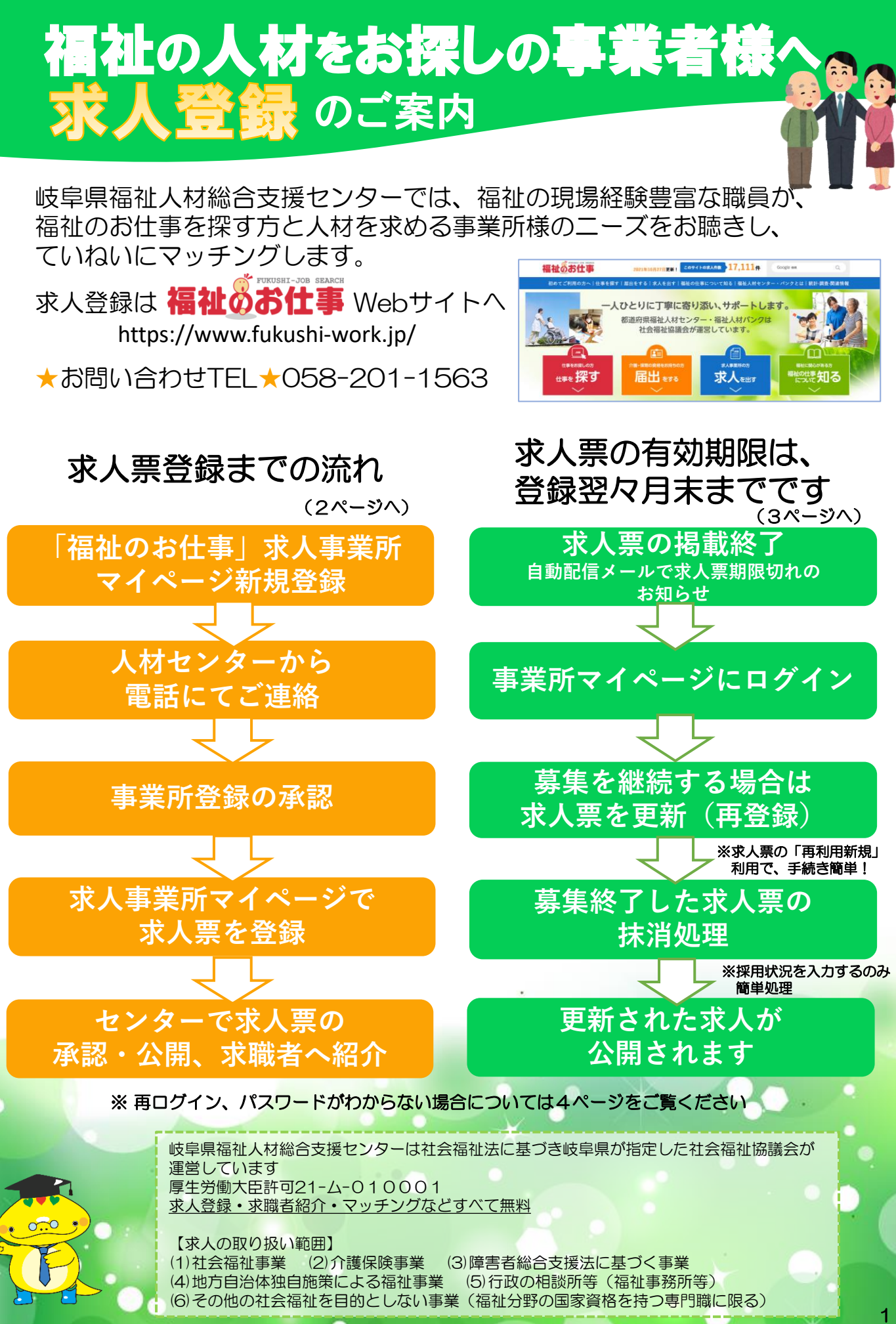

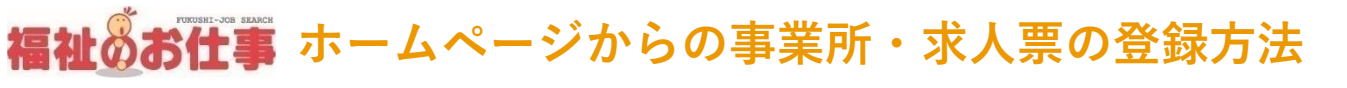

## [https://www.fukushi-work.jp/](http://www.fukushi-work.jp/)

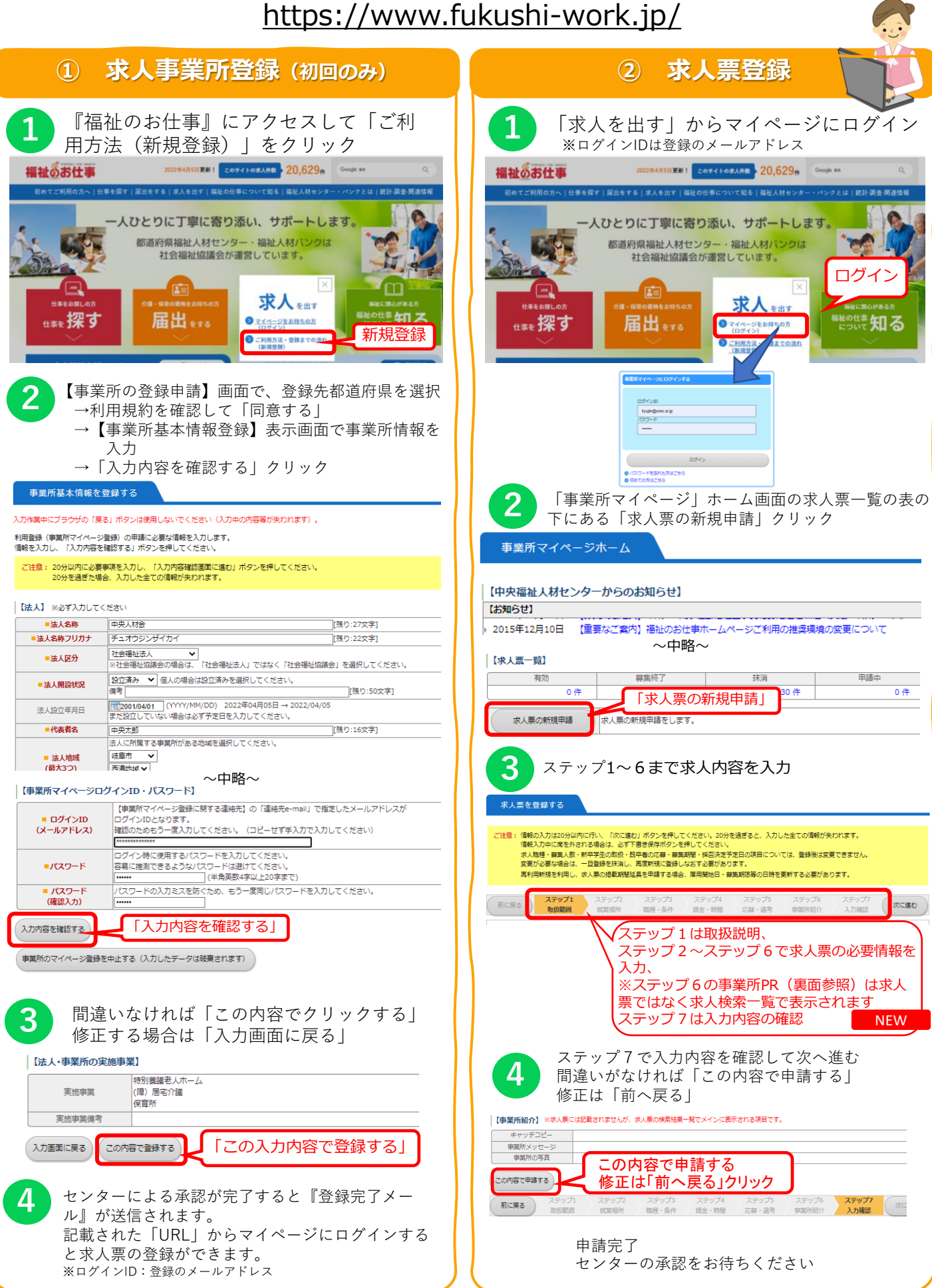

## 福祉のお仕事 ホームページからの求人票の更新・抹消方法

<https://www.fukushi-work.jp/>

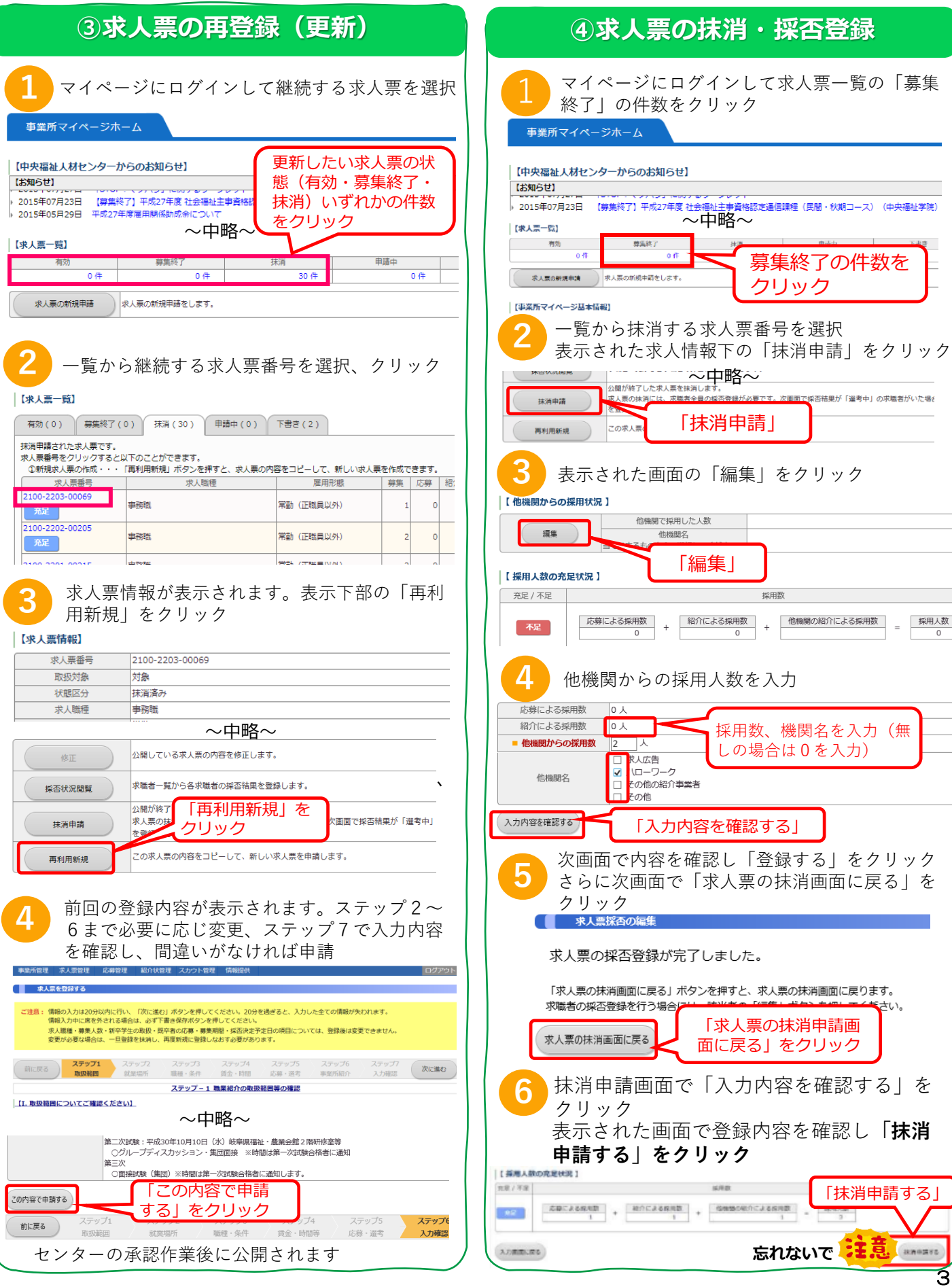

## FUKUSHI-JOB SEARCH 福祉めお仕事 **O&A**

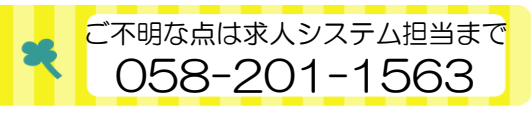

こんな時は・・・

- Q:事業所登録後、再ログインの仕方がわからない
- A:次の手順でログインしてください
	- ①「福祉のお仕事」Webサイトにアクセス ②「求人を出す」クリック
	- ③ ログイン画面でIDとパスワード入力
- Q:IDがわからない
- A:IDは登録いただいたメールアドレスです。 不明な場合は人材センターまで電話にてお問 い合わせください。
- Q:パスワードを忘れた
- A:ログイン画面の下部「パスワードを忘れた方 はこちら」から再設定できます。その際に登 録されたメールアドレスが必要です。
- スカウト機能など ★登録された求人情報は、「月刊求人マガ ジン」に掲載!求職者へ郵送、また 求職者が集まる場所で配布します。 福祉のお仕事 求人事業所マイページ 登録済のメールアドレス ログイン kyujin@winc.or.jp スワード 「パスワード」半角 ....... 英数4~20文字 「パスワードを忘れた ●パスワードを忘れた方はこち

Q:その他「福祉のお仕事」の機能

A:公開中の求人票の内容変更や取り下げ

方はこちら」

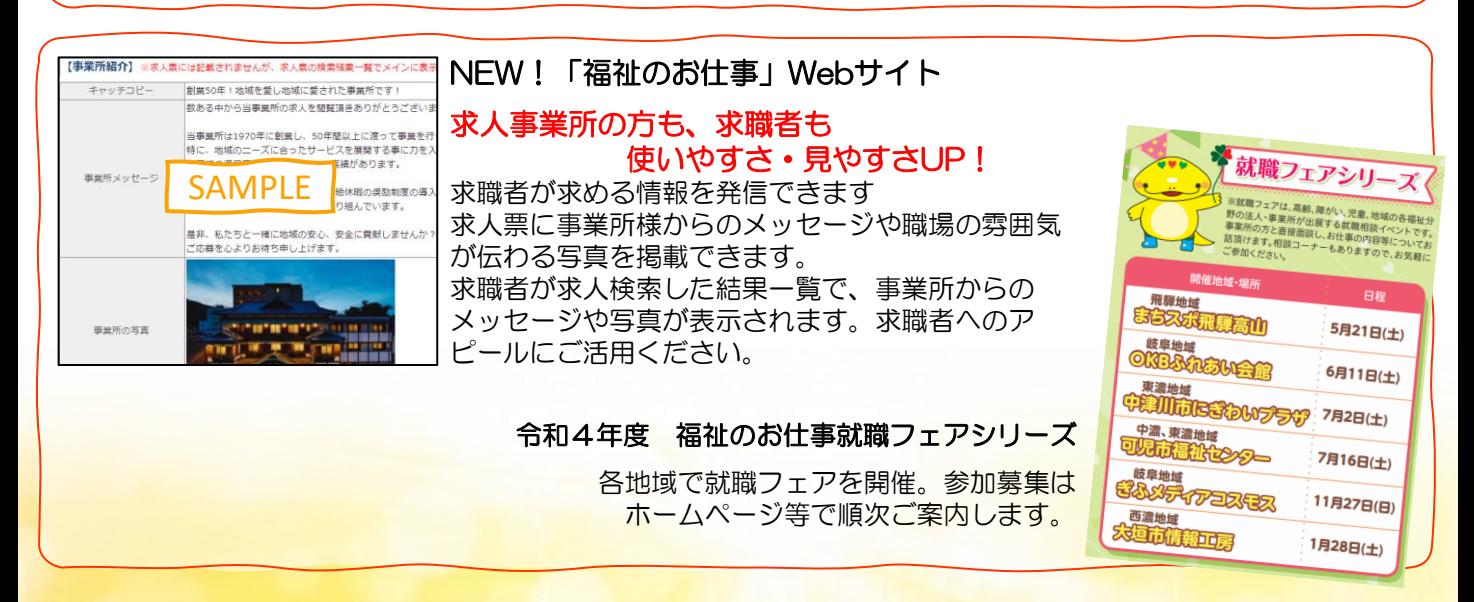

## **岐阜県福祉人材総合支援センターの強み**

- **◎福祉現場の経験豊かな専門員がマッチング支援** 求人事業所様のニーズと求職者の方々の意向を把握した、きめ細やかな対応。即戦力になる方に出会うことも
- **◎「福祉のお仕事」**Web**サイト(無料求人登録)では求職者にメッセージ発信も** 求人情報はインターネットで公開、また『月刊求人マガジン』に掲載し求職者全員に毎月配布 ハローワークやモレラ岐阜さん1階に設置する人材センターPR塔『ともにんスタンド』にマガジンを配架 専門員によるサポートで、求人登録も楽々簡単!
- **◎求職者の方の入職後のお悩み相談に対応する「サポートダイヤル」も設置** 早期離職の防止になることも
- **◎求職者紹介・あっせんはすべて無料** 有料紹介は費用がかかる…など、求人で困っている事業所様、まずは人材センターまでお電話ください!

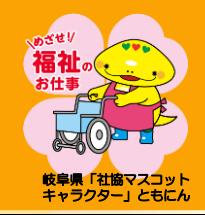

岐阜県社会福祉協議会 岐阜県福祉人材総合支援センター TEL:058-201-1563 Webサイト▶https://www.fukushijinzai.jp/

事業案内 ・福祉従事者向け研修 ・福祉の仕事魅力発信事業 ・介護福祉士修学資金貸付事業 ・介護職員再就職準備金貸付事業 など

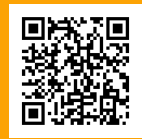